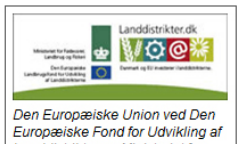

Landdistrikter og Ministeriet for Fadevarer, Landbrug og Fiskeri<br>har deltaget i finansieringen af

projektet.

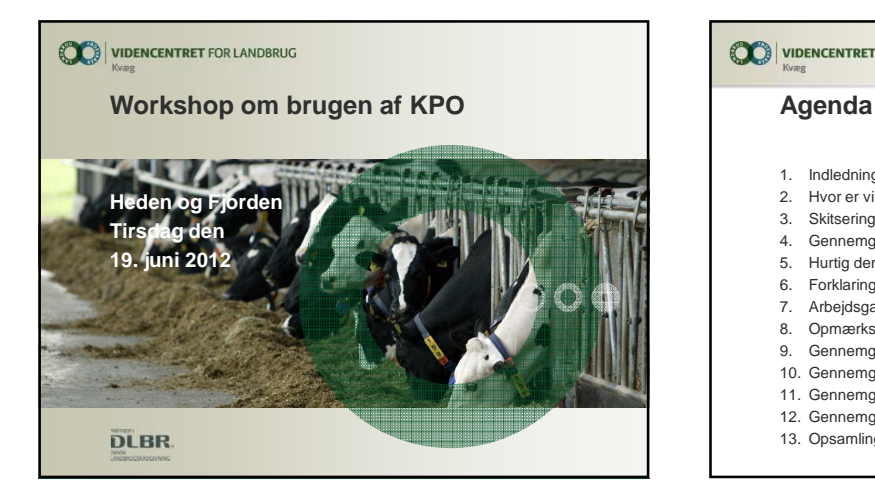

## VIDENCENTRET FOR LANDBRUG

- 1. Indledning og introduktion
- 2. Hvor er vi nu, og hvor er vi på vej hen
- 3. Skitsering af sammenhængen mellem moduler
- 4. Gennemgang af arbejdsgang
- 5. Hurtig demonstration af en kvartalt opgørelse
- 6. Forklaring af lager 7. Arbejdsgang i overgangsperioden
- 8. Opmærksomhedspunkter i Foderregistrering
- 9. Gennemgang af foderopgørelsesbilledet og obs. punkter
- 10. Gennemgang af Ø90 billedet og prisflow
- 11. Gennemgang af Foderopgørelse og fokus på afstemning
- 12. Gennemgang af de 4 faner i KPO
- 13. Opsamling

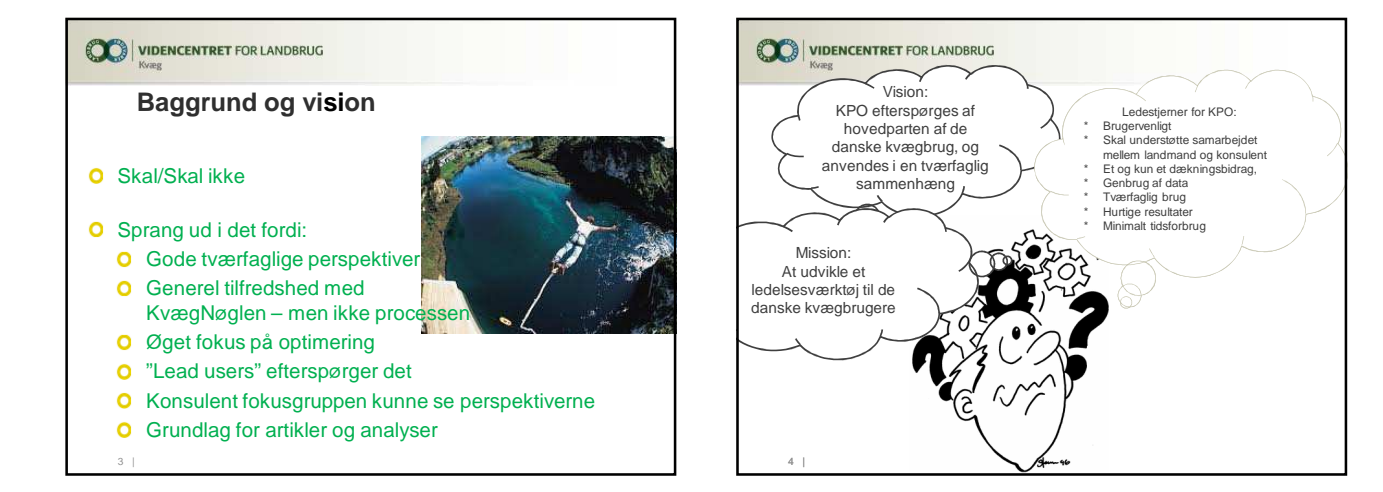

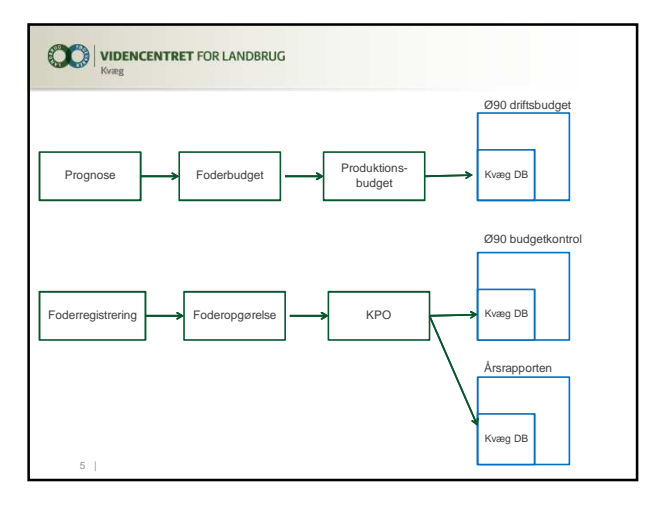

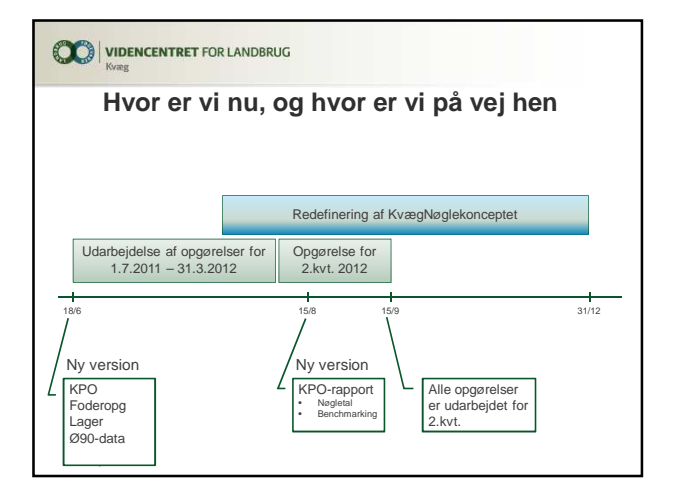

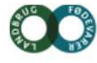

## **VIDENCENTRET FOR LANDBRUG**

Agro Food Park 15 Skejby DK 8200 Aarhus N

T +45 8740 5000 F +45 8740 5010 vfl.dk

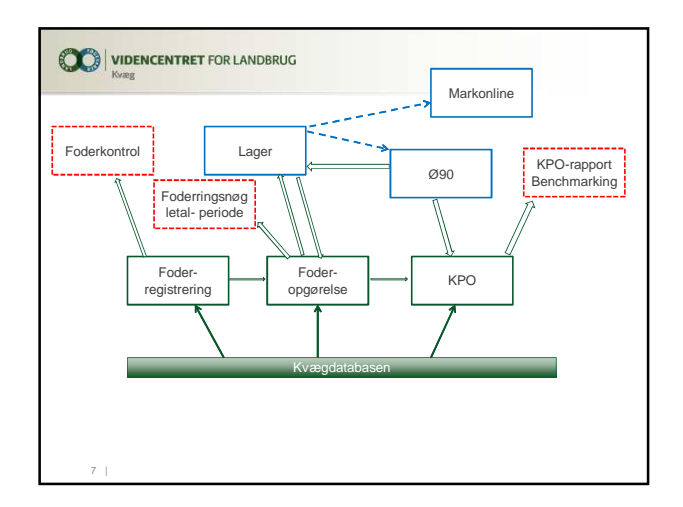

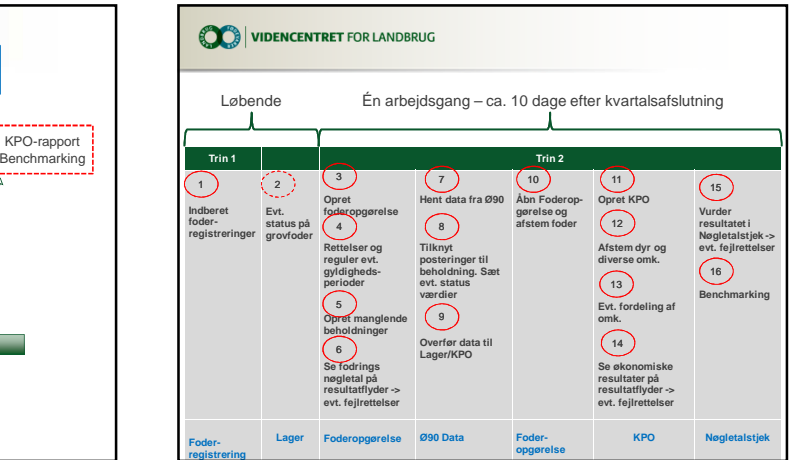

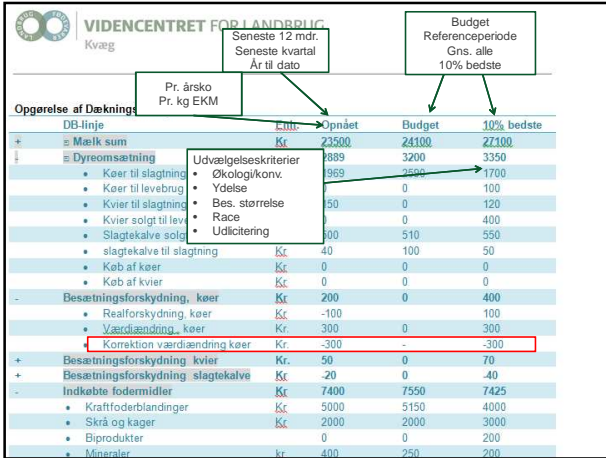

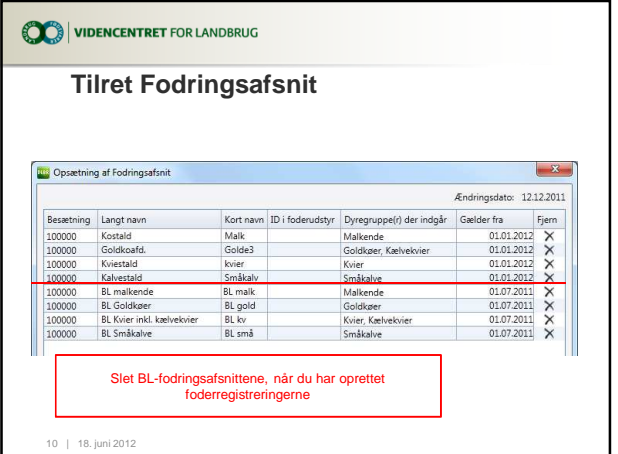

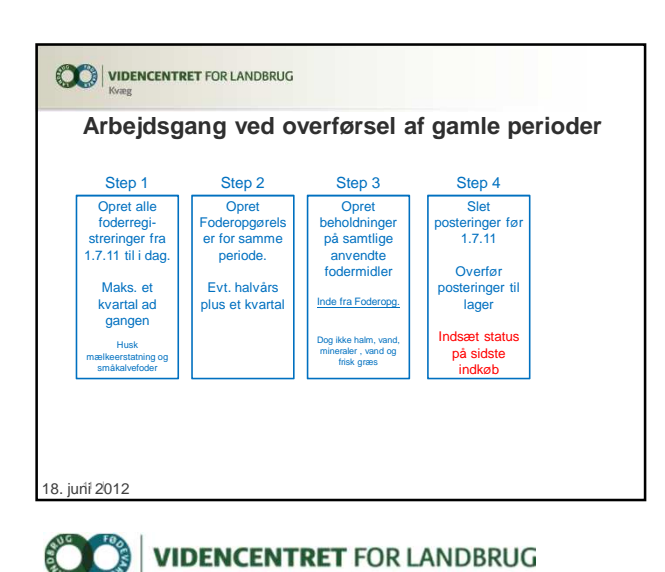

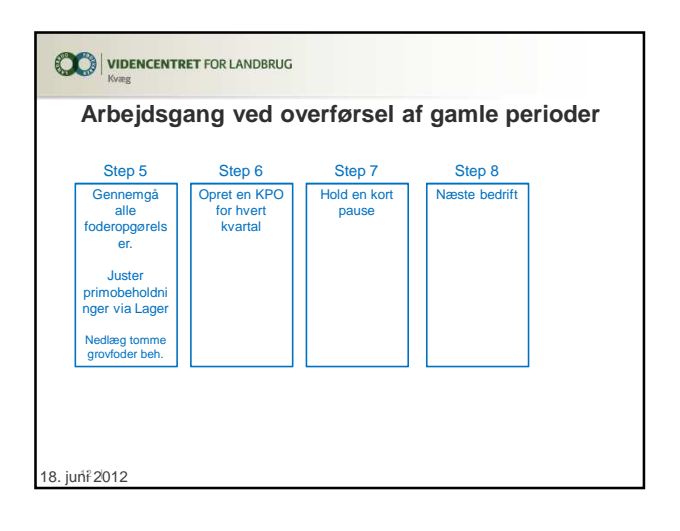

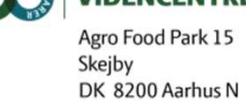

T +45 8740 5000 F +45 8740 5010 vfl.dk

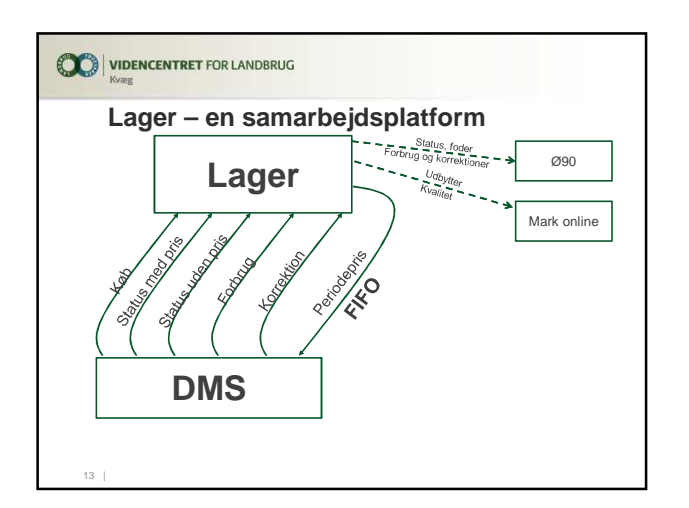

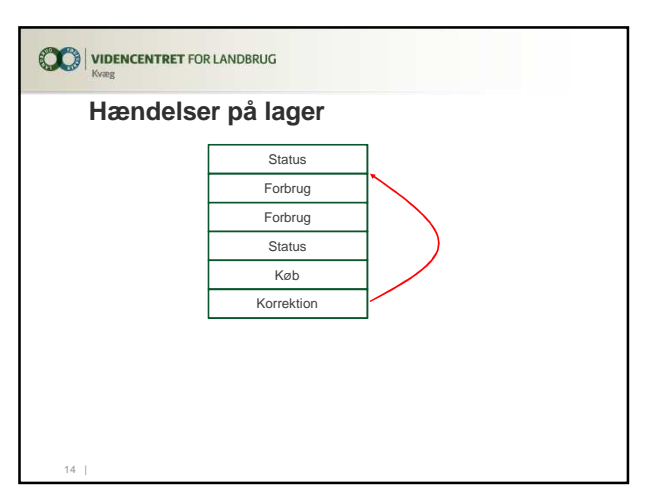

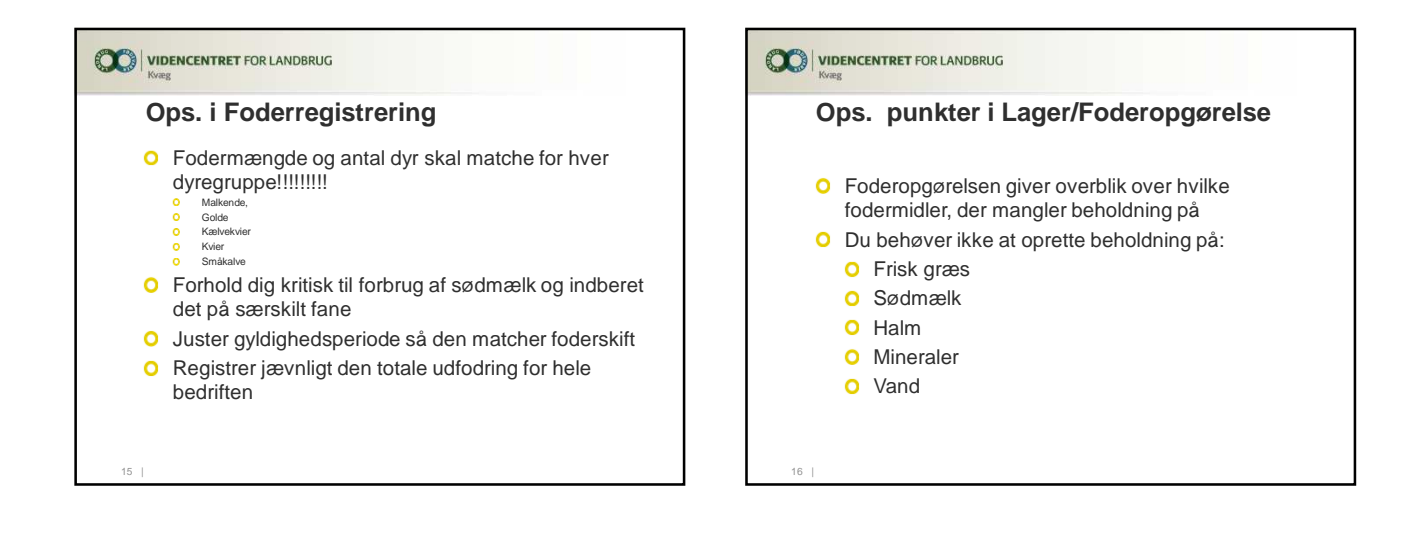

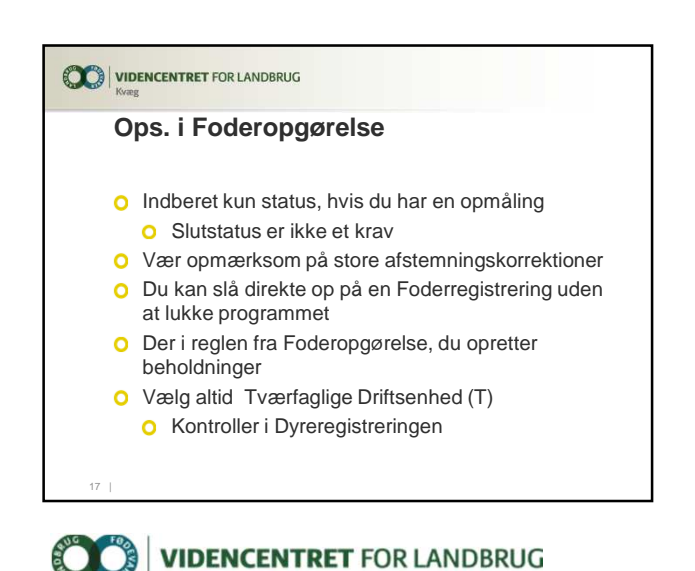

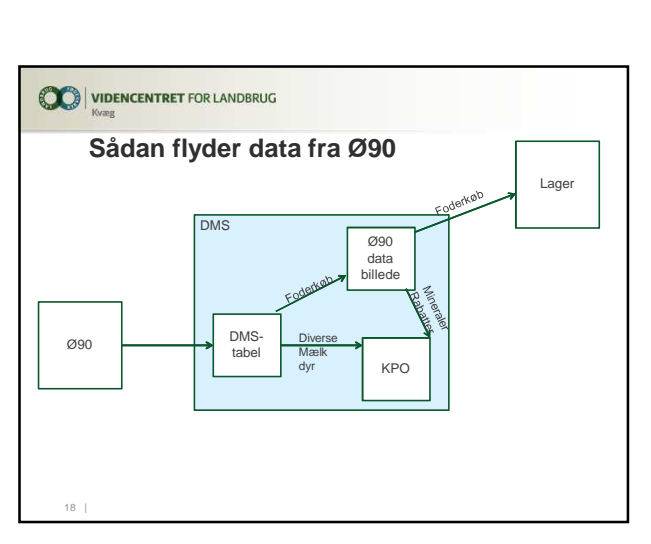

Agro Food Park 15 Skejby

T +45 8740 5000 F +45 8740 5010 DK 8200 Aarhus N vfl.dk

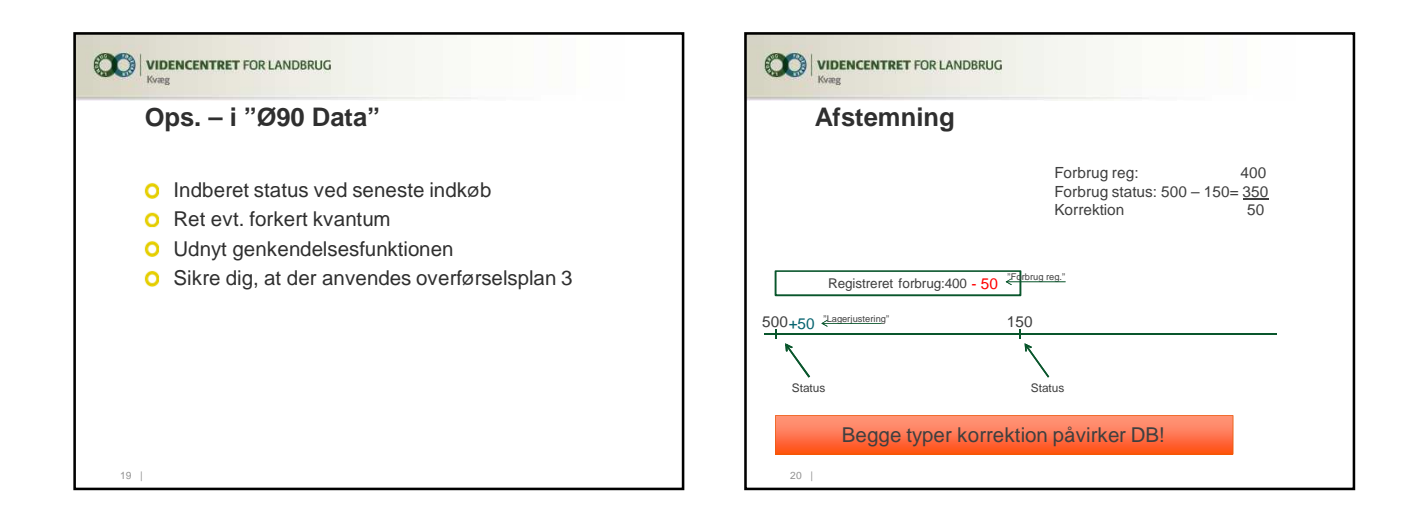

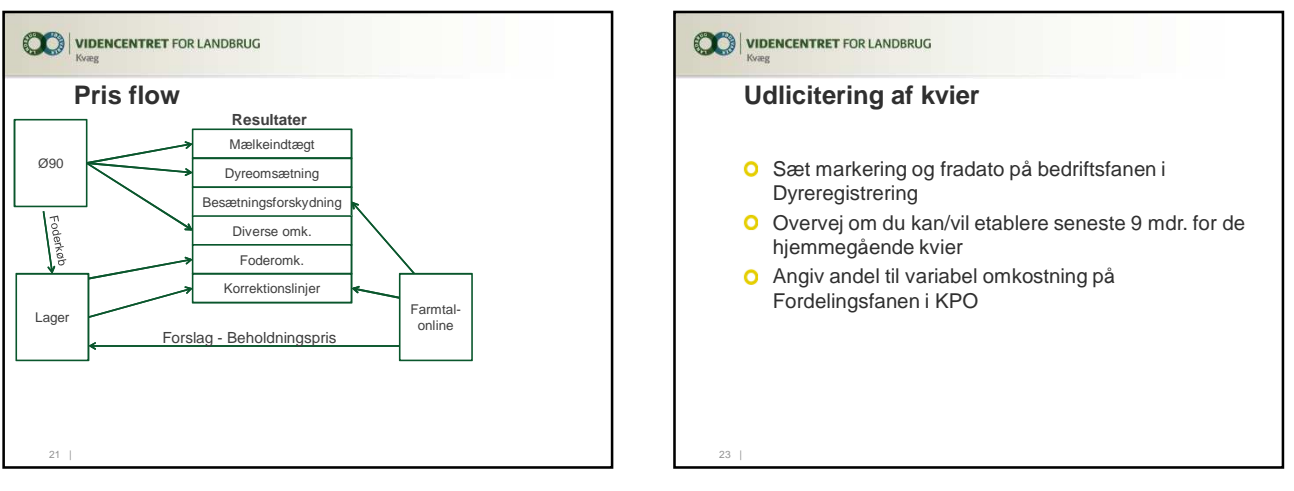

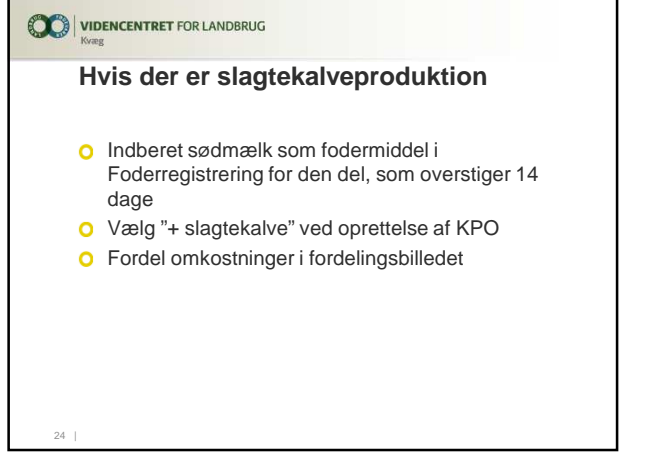

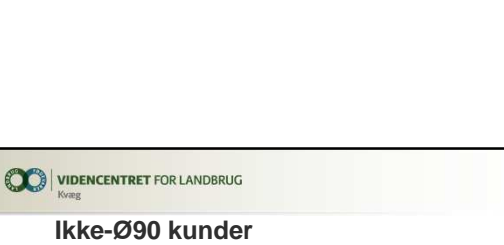

Den tager vi på et senere møde

25...|

## **VIDENCENTRET FOR LANDBRUG**

Agro Food Park 15 Skejby DK 8200 Aarhus N

T +45 8740 5000 F +45 8740 5010 vfl.dk